# **wikirepo Documentation**

*Release 1.0.0*

**andrewtavis**

**Dec 28, 2021**

## **CONTENTS:**

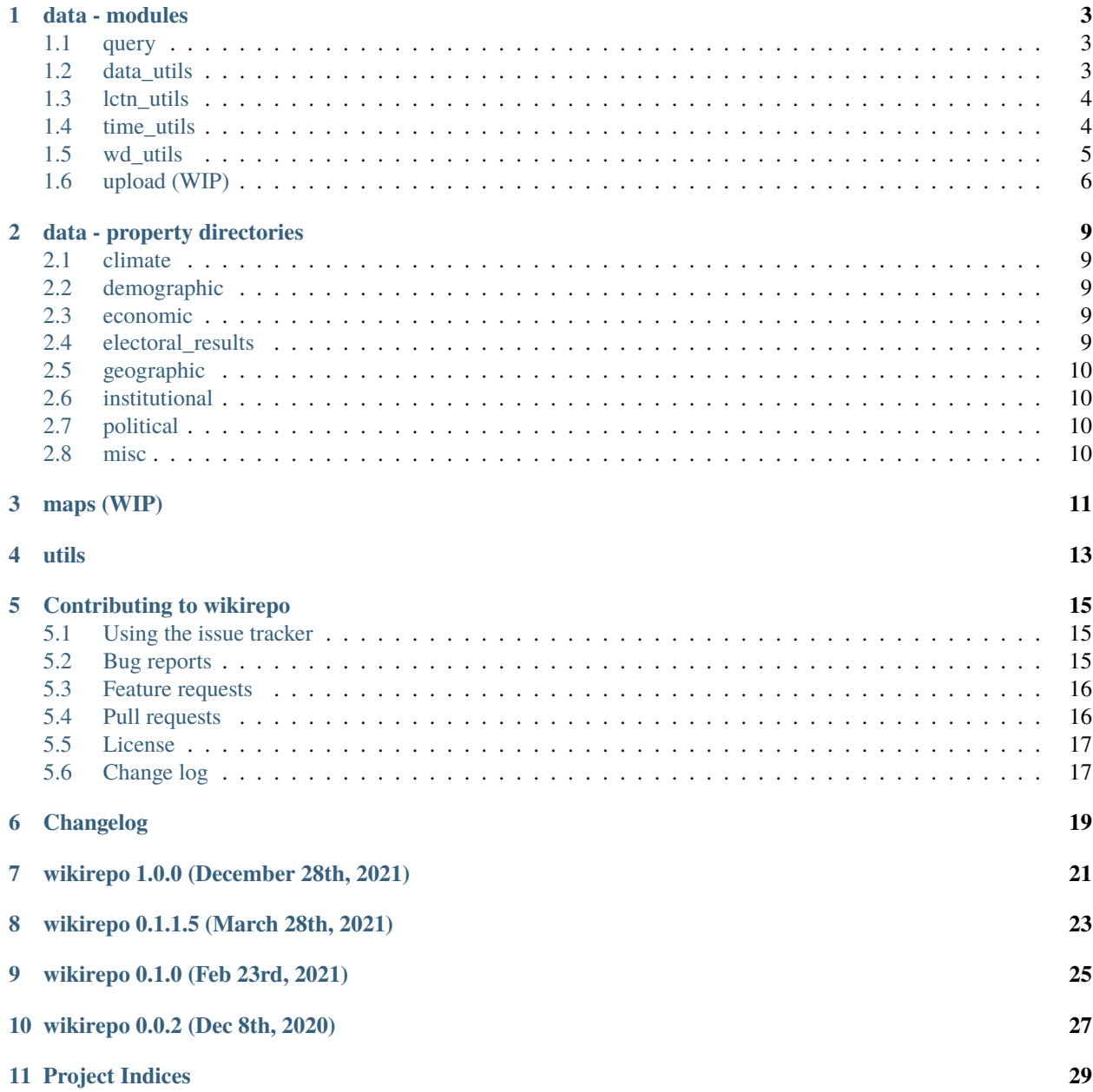

**[Index](#page-34-0) 31**

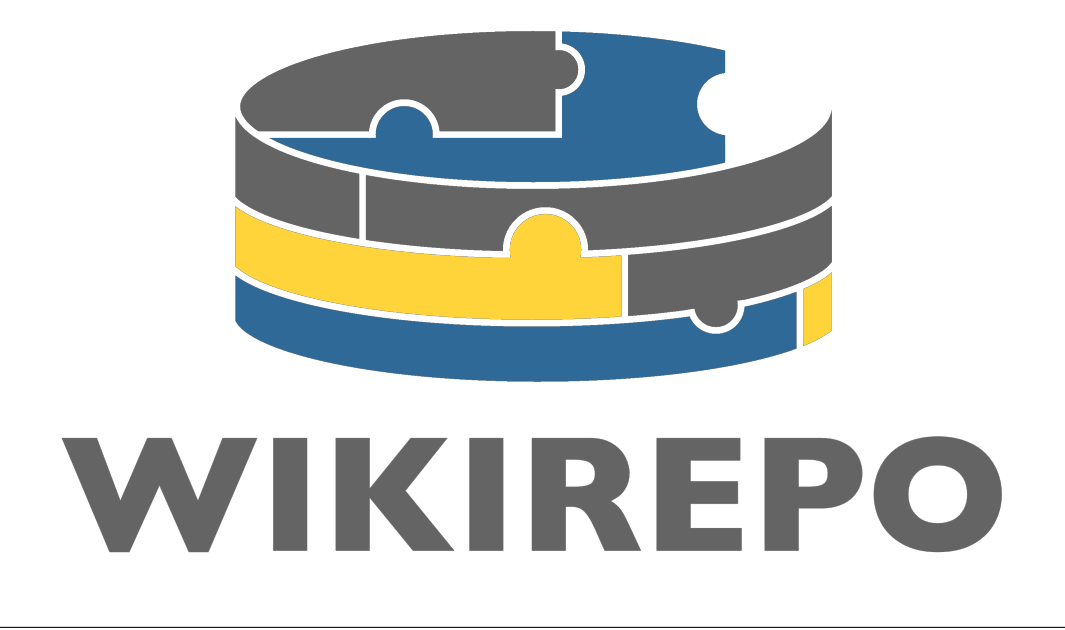

#### **|quality|**

Python based Wikidata framework for easy dataframe extraction

pip install wikirepo

git clone https://github.com/andrewtavis/wikirepo.git cd wikirepo python setup.py install

import wikirepo

### **ONE**

### **DATA - MODULES**

<span id="page-6-0"></span>The data directory comprises all functions for the wikirepo data querying process. Included modules are those for the query process itself and needed utility functions.

## <span id="page-6-1"></span>**1.1 query**

The data.query module provides a function that calls and combines data from Wikidata

Note: the purpose of this module is for a *wikirepo.data.query()* function call

#### **Functions**

• wikirepo.data.query.query()

### <span id="page-6-2"></span>**1.2 data\_utils**

The data.data\_utils module provides utility functions for querying data.

#### **Functions**

- wikirepo.data.data\_utils.\_get\_fxn\_idx()
- wikirepo.data.data\_utils.\_get\_dir\_fxns\_dict()
- wikirepo.data.data\_utils.\_check\_data\_assertions()
- wikirepo.data.data\_utils.\_get\_max\_workers()
- wikirepo.data.data\_utils.incl\_dir\_idxs()
- wikirepo.data.data\_utils.gen\_base\_df()
- wikirepo.data.data\_utils.assign\_to\_column()
- wikirepo.data.data\_utils.gen\_base\_and\_assign\_to\_column()
- wikirepo.data.data\_utils.assign\_to\_cols()
- wikirepo.data.data\_utils.gen\_base\_and\_assign\_to\_cols()
- wikirepo.data.data\_utils.query\_wd\_prop()
- wikirepo.data.data\_utils.query\_repo\_dir()
- wikirepo.data.data\_utils.interp\_by\_subset()
- wikirepo.data.data\_utils.sum\_df\_prop\_vals()
- wikirepo.data.data\_utils.split\_col\_val\_dates()
- wikirepo.data.data\_utils.count\_df\_prop\_vals()

### <span id="page-7-0"></span>**1.3 lctn\_utils**

The data.lctn\_utils module provides functions for querying locations.

#### **Functions**

- wikirepo.data.lctn\_utils.lctn\_to\_qid\_dict()
- wikirepo.data.lctn\_utils.qid\_to\_lctn\_dict()
- wikirepo.data.lctn\_utils.incl\_lctn\_lbls()
- wikirepo.data.lctn\_utils.incl\_lctn\_ids()
- wikirepo.data.lctn\_utils.lctn\_lbl\_to\_qid()
- wikirepo.data.lctn\_utils.qid\_tp\_lctn\_lbl()
- wikirepo.data.lctn\_utils.depth\_to\_col\_name()
- wikirepo.data.lctn\_utils.depth\_to\_cols()
- wikirepo.data.lctn\_utils.depth\_to\_qid\_col\_name()
- wikirepo.data.lctn\_utils.depth\_to\_qid\_cols()
- wikirepo.data.lctn\_utils.find\_qid\_get\_depth()
- wikirepo.data.lctn\_utils.get\_qids\_at\_depth()
- wikirepo.data.lctn\_utils.iter\_set\_dict()
- wikirepo.data.lctn\_utils.gen\_lctns\_dict()
- wikirepo.data.lctn\_utils.derive\_depth()
- wikirepo.data.lctn\_utils.merge\_lctn\_dicts()
- wikirepo.data.lctn\_utils.find\_key\_items()

#### **Classes**

• wikirepo.data.lctn\_utils.LocationsDict

### <span id="page-7-1"></span>**1.4 time\_utils**

The data.time\_utils module provides utility functions for querying time information.

#### **Functions**

- wikirepo.data.time\_utils.interval\_to\_col\_name()
- wikirepo.data.time\_utils.truncate\_date()
- wikirepo.data.time\_utils.truncate\_date\_col()
- wikirepo.data.time\_utils.incl\_intervals()
- wikirepo.data.time\_utils.make\_timespan()
- wikirepo.data.time\_utils.latest\_date()
- wikirepo.data.time\_utils.earliest\_date()
- wikirepo.data.time\_utils.truncated\_latest\_date()
- wikirepo.data.time\_utils.truncated\_earliest\_date()

### <span id="page-8-0"></span>**1.5 wd\_utils**

The data.wd\_utils module provides utility functions for accessing and storing Wikidata information.

#### **Functions**

- wikirepo.data.wd\_utils.check\_in\_ents\_dict()
- wikirepo.data.wd\_utils.load\_ent()
- wikirepo.data.wd\_utils.is\_wd\_id()
- wikirepo.data.wd\_utils.prop\_has\_many\_entries()
- wikirepo.data.wd\_utils.get\_lbl()
- wikirepo.data.wd\_utils.check\_stget\_propr\_similarity()
- wikirepo.data.wd\_utils.get\_prop\_id()
- wikirepo.data.wd\_utils.get\_prop\_lbl()
- wikirepo.data.wd\_utils.get\_prop\_val()
- wikirepo.data.wd\_utils.prop\_has\_qualifiers()
- wikirepo.data.wd\_utils.get\_qualifiers()
- wikirepo.data.wd\_utils.get\_prop\_qualifier\_val()
- wikirepo.data.wd\_utils.get\_val()
- wikirepo.data.wd\_utils.get\_prop\_t()
- wikirepo.data.wd\_utils.get\_prop\_start\_t()
- wikirepo.data.wd\_utils.get\_prop\_end\_t()
- wikirepo.data.wd\_utils.format\_t()
- wikirepo.data.wd\_utils.get\_formatted\_prop\_t()
- wikirepo.data.wd\_utils.get\_formatted\_prop\_start\_t()
- wikirepo.data.wd\_utils.get\_formatted\_prop\_end\_t()
- wikirepo.data.wd\_utils.get\_prop\_timespan\_intersection()
- wikirepo.data.wd\_utils.get\_formatted\_prop\_start\_end\_t()
- wikirepo.data.wd\_utils.prop\_start\_end\_to\_timespan()
- wikirepo.data.wd\_utils.get\_prop\_timespan()
- wikirepo.data.wd\_utils.dir\_to\_topic\_page()
- wikirepo.data.wd\_utils.check\_for\_pid\_sub\_page()
- wikirepo.data.wd\_utils.t\_to\_prop\_val\_dict()
- wikirepo.data.wd\_utils.t\_to\_prop\_val\_dict\_dict()

#### **Classes**

• wikirepo.data.wd\_utils.EntitiesDict

### <span id="page-9-0"></span>**1.6 upload (WIP)**

[wikirepo.data.upload](https://github.com/andrewtavis/wikirepo/blob/main/wikirepo/data/upload.py) will be the core of the eventual wikirepo upload feature. The goal is to record edits that a user makes to a previously queried or baseline dataframe such that these changes can then be pushed back to Wikidata. With the addition of Wikidata login credentials as a wikirepo feature (WIP), the unique information in the edited dataframe could then be uploaded to Wikidata for all to use.

The same process used to query information from Wikidata could be reversed for the upload process. Dataframe columns could be linked to their corresponding Wikidata properties, whether the time qualifiers are a [point in time](https://www.wikidata.org/wiki/Property:P585) or spans using [start time](https://www.wikidata.org/wiki/Property:P580) and [end time](https://www.wikidata.org/wiki/Property:P582) could be derived through the defined variables in the module header, and other necessary qualifiers for proper data indexing could also be included. Source information could also be added in corresponding columns to the given property edits.

Pseudocode for how this process could function follows:

In the first example, changes are made to a *df.copy()* of a queried dataframe. [pandas](https://github.com/pandas-dev/pandas) is then used to compare the new and original dataframes after the user has added information that they have access to.

```
import wikirepo
from wikirepo.data import lctn_utils, wd_utils
from datetime import date
credentials = wd_utils.login()ents\_dict = wd\_utils.EntitiesDict()country = "Country Name"
depth = 2sub_lctns = Truetimespan = (date(2000,1,1), date(2018,1,1))
interval = 'yearly'
lctns_dict = lctn_utils.gen_lctns_dict()
df = wikirepo.data.query()df_{\text{copy}} = df_{\text{copy}}()# The user checks for NaNs and adds data
df_edits = pd.concat([df, df_copy]).drop_duplicates(keep=False)
wikirepo.data.upload(df_edits, credentials)
```
In the next example *data.data\_utils.gen\_base\_df* is used to create a dataframe with dimensions that match a time series that the user has access to. The data is then added to the column that corresponds to the property to which it should be added. Source information could further be added via a structured dictionary generated for the user.

```
import wikirepo
from wikirepo.data import data_utils, wd_utils
from datetime import date
```
(continues on next page)

(continued from previous page)

```
credentials = wd_utils.login()
locations = "Country Name"
depth = 0# The user defines the time parameters based on their data
timespan = (data(1995, 1, 2)), date(2010, 1, 2)) # (first Monday, last Sunday)
interval = 'weekly'
base_d f = data_u tils.gen_base_d f()base_df['data'] = data_for_matching_time_series
source_data = wd_utils.gen_source_dict('Source Information')
base_df['data_source'] = [source_data] * len(base_df)
wikirepo.data.upload(base_df, credentials)
```
Put simply: a full featured [wikirepo.data.upload](https://github.com/andrewtavis/wikirepo/blob/main/wikirepo/data/upload.py) function would realize the potential of a single read-write repository for all public information.

## **DATA - PROPERTY DIRECTORIES**

<span id="page-12-0"></span>The data directory comprises all functions for the wikirepo data querying process. Included sub-directories containing those modules that link wikirepo queries to their Wikidata metadata.

### <span id="page-12-1"></span>**2.1 climate**

data.climate is a directory of modules connecting wikirepo to corresponding Wikidata features for climate properties.

Modules included in [wikirepo/data/climate](https://github.com/andrewtavis/wikirepo/tree/main/wikirepo/data/climate) follow, with full details of needed property parameters being shown in the linked source codes:

## <span id="page-12-2"></span>**2.2 demographic**

data.demographic is a directory of modules connecting wikirepo to corresponding Wikidata features for demographic properties.

Modules included in [wikirepo/data/demographic](https://github.com/andrewtavis/wikirepo/tree/main/wikirepo/data/demographic) follow, with full details of needed property parameters being shown in the linked source codes:

## <span id="page-12-3"></span>**2.3 economic**

data.economic is a directory of modules connecting wikirepo to corresponding Wikidata features for economic properties.

Modules included in [wikirepo/data/economic](https://github.com/andrewtavis/wikirepo/tree/main/wikirepo/data/economic) follow, with full details of needed property parameters being shown in the linked source codes:

## <span id="page-12-4"></span>**2.4 electoral\_results**

data.electoral\_results is a directory of modules connecting wikirepo to corresponding Wikidata features for electoral\_results properties.

Modules included in [wikirepo/data/electoral\\_results](https://github.com/andrewtavis/wikirepo/tree/main/wikirepo/data/electoral_results) follow, with full details of needed property parameters being shown in the linked source codes:

## <span id="page-13-0"></span>**2.5 geographic**

data.geographic is a directory of modules connecting wikirepo to corresponding Wikidata features for geographic properties.

Modules included in [wikirepo/data/geographic](https://github.com/andrewtavis/wikirepo/tree/main/wikirepo/data/geographic) follow, with full details of needed property parameters being shown in the linked source codes:

## <span id="page-13-1"></span>**2.6 institutional**

data.institutional is a directory of modules connecting wikirepo to corresponding Wikidata features for institutional properties.

Modules included in [wikirepo/data/institutional](https://github.com/andrewtavis/wikirepo/tree/main/wikirepo/data/institutional) follow, with full details of needed property parameters being shown in the linked source codes:

## <span id="page-13-2"></span>**2.7 political**

data.political is a directory of modules connecting wikirepo to corresponding Wikidata features for political properties.

Modules included in [wikirepo/data/political](https://github.com/andrewtavis/wikirepo/tree/main/wikirepo/data/political) follow, with full details of needed property parameters being shown in the linked source codes:

## <span id="page-13-3"></span>**2.8 misc**

data.misc is a directory of modules connecting wikirepo to corresponding Wikidata features for miscellaneous properties.

Modules included in [wikirepo/data/misc](https://github.com/andrewtavis/wikirepo/tree/main/wikirepo/data/misc) follow, with full details of needed property parameters being shown in the linked source codes:

### **THREE**

## **MAPS (WIP)**

<span id="page-14-0"></span>[wikirepo/maps](https://github.com/andrewtavis/wikirepo/tree/main/wikirepo/maps) is a further goal of the project, as it combines wikirepo's focus on easy to access open source data and quick high level analytics.

#### **Query Maps**

As in [wikirepo.data.query,](https://github.com/andrewtavis/wikirepo/blob/main/wikirepo/data/query.py) passing the locations, depth, timespan and interval arguments could access Geo-JSON files stored on Wikidata, thus providing mapping files in parallel to the user's data. These files could then be leveraged using existing Python plotting libraries to provide detailed presentations of geographic analysis.

#### **Upload Maps**

Similar to the potential of adding statistics through [wikirepo.data.upload,](https://github.com/andrewtavis/wikirepo/blob/main/wikirepo/data/upload.py) GeoJSON map files could also be uploaded to Wikidata using appropriate arguments. The potential exists for a myriad of variable maps given locations, depth, timespan and interval information that would allow all wikirepo users to get the exact mapping file that they need for their given task.

### **FOUR**

### **UTILS**

<span id="page-16-8"></span><span id="page-16-0"></span>The utils module provides utility functions for general operations.

#### **Functions**

- [wikirepo.utils.\\_make\\_var\\_list\(\)](#page-16-1)
- [wikirepo.utils.\\_return\\_given\\_type\(\)](#page-16-2)
- [wikirepo.utils.try\\_float\(\)](#page-16-3)
- [wikirepo.utils.round\\_if\\_int\(\)](#page-16-4)
- [wikirepo.utils.gen\\_list\\_of\\_lists\(\)](#page-16-5)
- [wikirepo.utils.check\\_str\\_similarity\(\)](#page-16-6)
- [wikirepo.utils.check\\_str\\_args\(\)](#page-16-7)

#### <span id="page-16-1"></span>wikirepo.utils.\_make\_var\_list(*var*) Allows for a one line check for if a variable is a list.

- <span id="page-16-2"></span>wikirepo.utils.\_return\_given\_type(*var*, *var\_was\_str*) Allows for a one line return or list or string variables.
- <span id="page-16-3"></span>wikirepo.utils.try\_float(*string*) Checks if a string is a float.
- <span id="page-16-4"></span>wikirepo.utils.round\_if\_int(*val*) Rounds off the decimal of a value if it is an integer float.
- <span id="page-16-5"></span>wikirepo.utils.gen\_list\_of\_lists(*original\_list*, *new\_structure*) Generates a list of lists with a given structure from a given list.
- <span id="page-16-6"></span>wikirepo.utils.check\_str\_similarity(*str\_1*, *str\_2*) Checks the similarity of two strings.
- <span id="page-16-7"></span>wikirepo.utils.check\_str\_args(*arguments*, *valid\_args*) Checks whether a str argument is valid, and makes suggestions if not.

## **CONTRIBUTING TO WIKIREPO**

<span id="page-18-0"></span>Thank you for your consideration in contributing to this project!

Please take a moment to review this document in order to make the contribution process easy and effective for everyone involved.

Following these guidelines helps to communicate that you respect the time of the developers managing and developing this open source project. In return, and in accordance with this project's [code of conduct,](https://github.com/andrewtavis/wikirepo/blob/main/.github/CODE_OF_CONDUCT.md) other contributors will reciprocate that respect in addressing your issue or assessing patches and features.

## <span id="page-18-1"></span>**5.1 Using the issue tracker**

The [issue tracker for wikirepo](https://github.com/andrewtavis/wikirepo/issues) is the preferred channel for *bug reports*, *[features requests](#page-19-0)* and *[submitting pull requests](#page-19-1)*.

## <span id="page-18-2"></span>**5.2 Bug reports**

A bug is a *demonstrable problem* that is caused by the code in the repository. Good bug reports are extremely helpful - thank you!

Guidelines for bug reports:

- 1. **Use the GitHub issue search** to check if the issue has already been reported.
- 2. **Check if the issue has been fixed** by trying to reproduce it using the latest main or development branch in the repository.
- 3. **Isolate the problem** to make sure that the code in the repository is *definitely* responsible for the issue.

**Great Bug Reports** tend to have:

- A quick summary
- Steps to reproduce
- What you expected would happen
- What actually happens
- Notes (why this might be happening, things tried that didn't work, etc)

Again, thank you for your time in reporting issues!

### <span id="page-19-0"></span>**5.3 Feature requests**

Feature requests are more than welcome! Please take a moment to find out whether your idea fits with the scope and aims of the project. When making a suggestion, provide as much detail and context as possible, and further make clear the degree to which you would like to contribute in its development.

### <span id="page-19-1"></span>**5.4 Pull requests**

Good pull requests - patches, improvements and new features - are a fantastic help. They should remain focused in scope and avoid containing unrelated commits. Note that all contributions to this project will be made under [the specified](https://github.com/andrewtavis/wikirepo/blob/main/LICENSE.txt) [license](https://github.com/andrewtavis/wikirepo/blob/main/LICENSE.txt) and should follow the coding indentation and style standards (contact us if unsure).

**Please ask first** before embarking on any significant pull request (implementing features, refactoring code, etc), otherwise you risk spending a lot of time working on something that the developers might not want to merge into the project. With that being said, major additions are very appreciated!

When making a contribution, adhering to the [GitHub flow](https://guides.github.com/introduction/flow/index.html) process is the best way to get your work merged:

1. [Fork](http://help.github.com/fork-a-repo/) the repo, clone your fork, and configure the remotes:

```
# Clone your fork of the repo into the current directory
git clone https://github.com/<your-username>/<repo-name>
# Navigate to the newly cloned directory
cd <repo-name>
# Assign the original repo to a remote called "upstream"
git remote add upstream https://github.com/<upsteam-owner>/<repo-name>
```
2. If you cloned a while ago, get the latest changes from upstream:

```
git checkout <dev-branch>
git pull upstream <dev-branch>
```
3. Create a new topic branch (off the main project development branch) to contain your feature, change, or fix:

git checkout -b <topic-branch-name>

- 4. Commit your changes in logical chunks, and please try to adhere to [Conventional Commits.](https://www.conventionalcommits.org/en/v1.0.0/) Use Git's [interactive](https://docs.github.com/en/github/getting-started-with-github/about-git-rebase) [rebase](https://docs.github.com/en/github/getting-started-with-github/about-git-rebase) feature to tidy up your commits before making them public.
- 5. Locally merge (or rebase) the upstream development branch into your topic branch:

git pull --rebase upstream <dev-branch>

6. Push your topic branch up to your fork:

git push origin <topic-branch-name>

7. [Open a Pull Request](https://help.github.com/articles/using-pull-requests/) with a clear title and description.

Thank you in advance for your contributions!

### <span id="page-20-0"></span>**5.5 License**

BSD 3-Clause License

Copyright (c) 2020-2021, The wikirepo developers. All rights reserved.

Redistribution and use in source and binary forms, with or without modification, are permitted provided that the following conditions are met:

- \* Redistributions of source code must retain the above copyright notice, this list of conditions and the following disclaimer.
- \* Redistributions in binary form must reproduce the above copyright notice, this list of conditions and the following disclaimer in the documentation and/or other materials provided with the distribution.
- \* Neither the name of the copyright holder nor the names of its contributors may be used to endorse or promote products derived from this software without specific prior written permission.

THIS SOFTWARE IS PROVIDED BY THE COPYRIGHT HOLDERS AND CONTRIBUTORS "AS IS" AND ANY EXPRESS OR IMPLIED WARRANTIES, INCLUDING, BUT NOT LIMITED TO, THE IMPLIED WARRANTIES OF MERCHANTABILITY AND FITNESS FOR A PARTICULAR PURPOSE ARE DISCLAIMED. IN NO EVENT SHALL THE COPYRIGHT HOLDER OR CONTRIBUTORS BE LIABLE FOR ANY DIRECT, INDIRECT, INCIDENTAL, SPECIAL, EXEMPLARY, OR CONSEQUENTIAL DAMAGES (INCLUDING, BUT NOT LIMITED TO, PROCUREMENT OF SUBSTITUTE GOODS OR SERVICES; LOSS OF USE, DATA, OR PROFITS; OR BUSINESS INTERRUPTION) HOWEVER CAUSED AND ON ANY THEORY OF LIABILITY, WHETHER IN CONTRACT, STRICT LIABILITY, OR TORT (INCLUDING NEGLIGENCE OR OTHERWISE) ARISING IN ANY WAY OUT OF THE USE OF THIS SOFTWARE, EVEN IF ADVISED OF THE POSSIBILITY OF SUCH DAMAGE.

## <span id="page-20-1"></span>**5.6 Change log**

## **CHANGELOG**

<span id="page-22-0"></span>wikirepo tries to follow [semantic versioning,](https://semver.org/) a MAJOR.MINOR.PATCH version where increments are made of the:

- MAJOR version when we make incompatible API changes
- MINOR version when we add functionality in a backwards compatible manner
- PATCH version when we make backwards compatible bug fixes

### **SEVEN**

## **WIKIREPO 1.0.0 (DECEMBER 28TH, 2021)**

<span id="page-24-0"></span>• Release switches wikirepo over to [semantic versioning](https://semver.org/) and indicates that it is stable

### **EIGHT**

## **WIKIREPO 0.1.1.5 (MARCH 28TH, 2021)**

<span id="page-26-0"></span>Changes include:

- An src structure has been adopted for easier testing and to fix wheel distribution issues
- Code quality is now checked with Codacy
- Extensive code formatting to improve quality and style
- Fixes to vulnerabilities through exception use

### **NINE**

## **WIKIREPO 0.1.0 (FEB 23RD, 2021)**

<span id="page-28-0"></span>First stable release of wikirepo

Changes include:

- Full documentation of the package
- Virtual environment files
- Bug fixes
- Extensive testing of all modules with GH Actions and Codecov
- Code of conduct and contribution guidelines

### **TEN**

## **WIKIREPO 0.0.2 (DEC 8TH, 2020)**

<span id="page-30-0"></span>The minimum viable product of wikirepo:

- Users are able to query data from [Wikidata](https://www.wikidata.org/wiki/Wikidata:Main_Page) given locations, depth, time\_lvl, and timespan arguments
- String arguments are accepted for Earth, continents, countries and disputed territories
- Data for greater depths can be retrieved by creating a dictionary given initial starting locations and going to greater depths using the [contains administrative territorial entity property](https://www.wikidata.org/wiki/Property:P150)
- Data is formatted and loaded into a pandas dataframe for further manipulation
- All available social science properties on Wikidata have had modules created for them
- Estimated load times and progress are given
- The project's scope and general roadmap have been defined and detailed in the README

## **ELEVEN**

## **PROJECT INDICES**

<span id="page-32-0"></span>• genindex

### **INDEX**

## <span id="page-34-0"></span>Symbols

\_make\_var\_list() (*in module wikirepo.utils*), [13](#page-16-8) \_return\_given\_type() (*in module wikirepo.utils*), [13](#page-16-8)

## C

check\_str\_args() (*in module wikirepo.utils*), [13](#page-16-8) check\_str\_similarity() (*in module wikirepo.utils*), [13](#page-16-8)

### G

gen\_list\_of\_lists() (*in module wikirepo.utils*), [13](#page-16-8)

## R

round\_if\_int() (*in module wikirepo.utils*), [13](#page-16-8)

### T

try\_float() (*in module wikirepo.utils*), [13](#page-16-8)